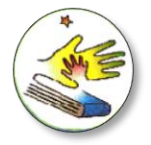

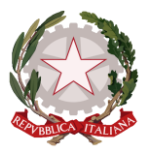

## *ESSERE SEMPRE AGGIORNATI SENZA PERDERSI NULLA! Istruzioni per programmare e gestire le NOTIFICHE del registro ClasseViva sulla mail personale*

**Le comunicazioni ai genitori vengono trasmesse attraverso il registro ClasseViva nell'area Bacheca**

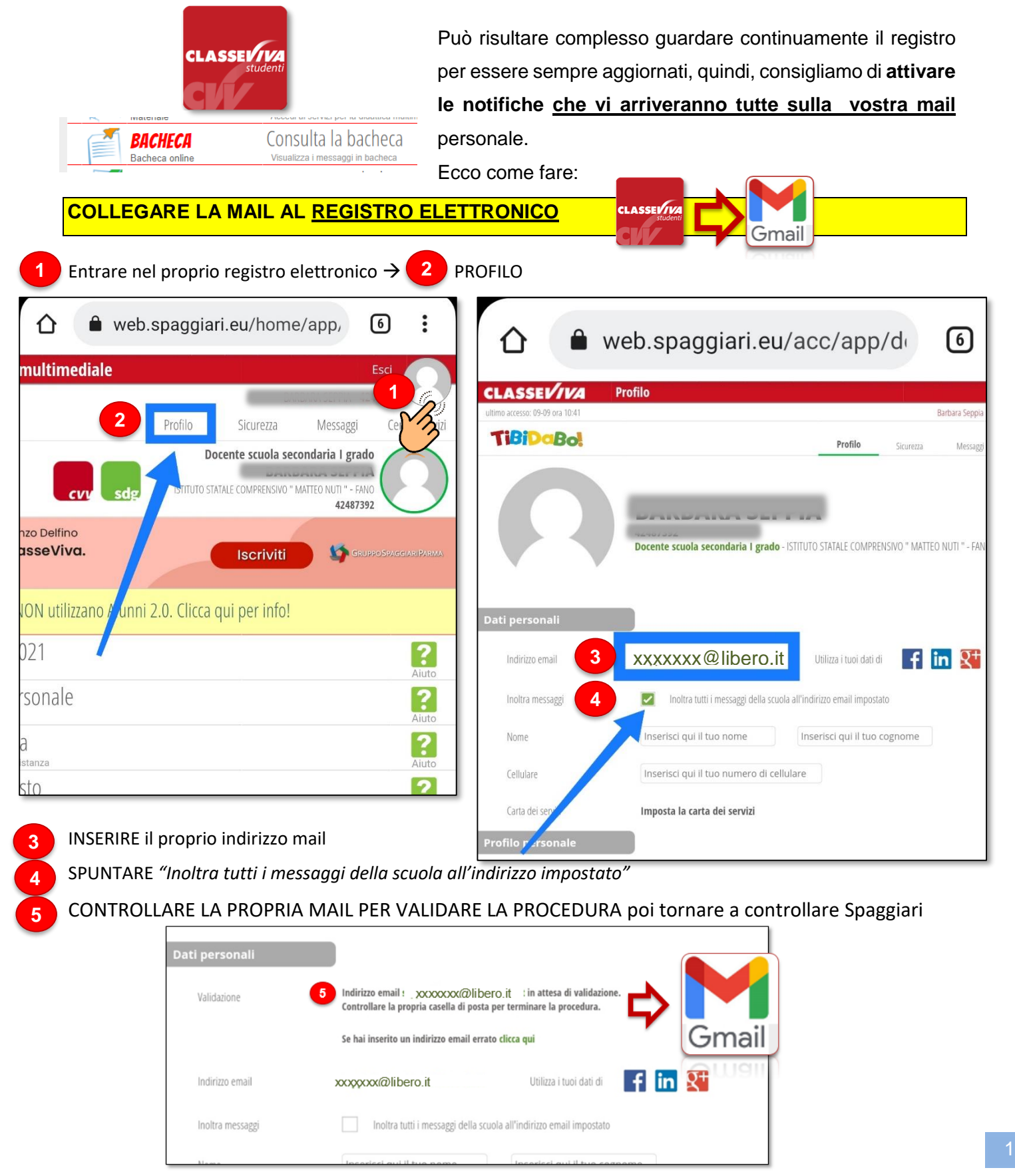